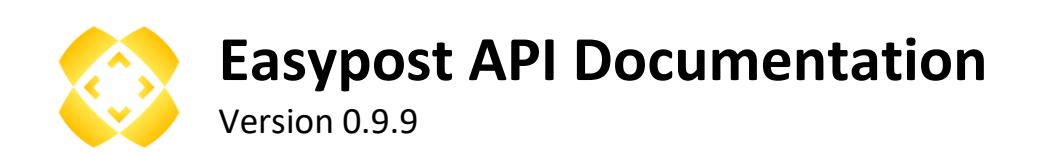

#### **Authentication**

All the API calls must be made over https and must contain the API key supplied. The API key can be sent as part of the POST request where the request is POST type, as a GET variable or as part of the headers sent with the request.

## **LOCKERS**

# POST<https://api.easypost.ro/lockers>

*Displays the list of Easypost lockers with the possibility to filter the result based on certain parameters. Supplying the x|y parameter will get the API to calculate the distance of the lockers from the supplied lat|long coordinates.* 

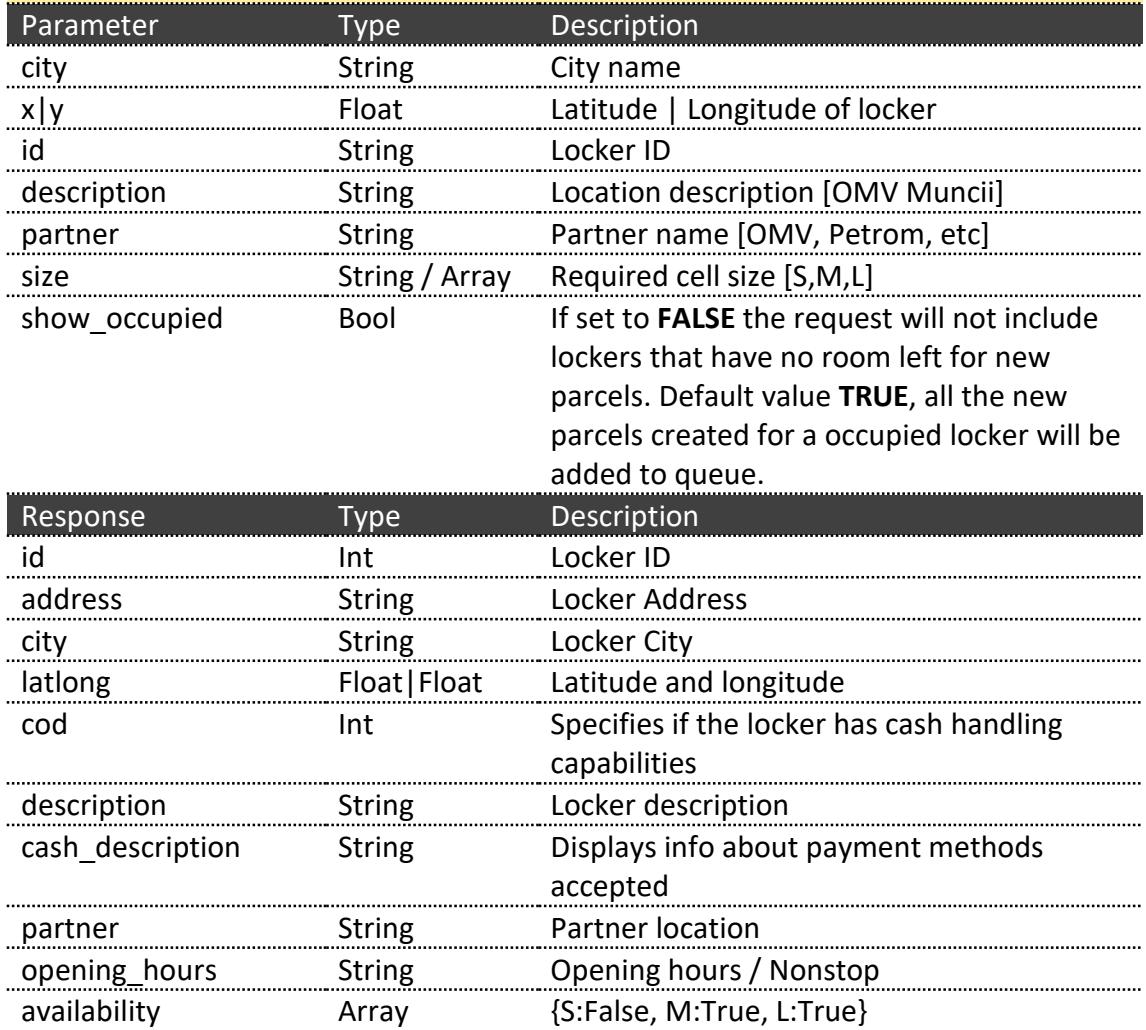

### **ORDER CREATION** POST<https://api.easypost.ro/order>

*Main request used for creating a Easypost order. When creating an order there is no need for volumetric data as all the measurements and box allocations are made in the Easypost warehouse.*

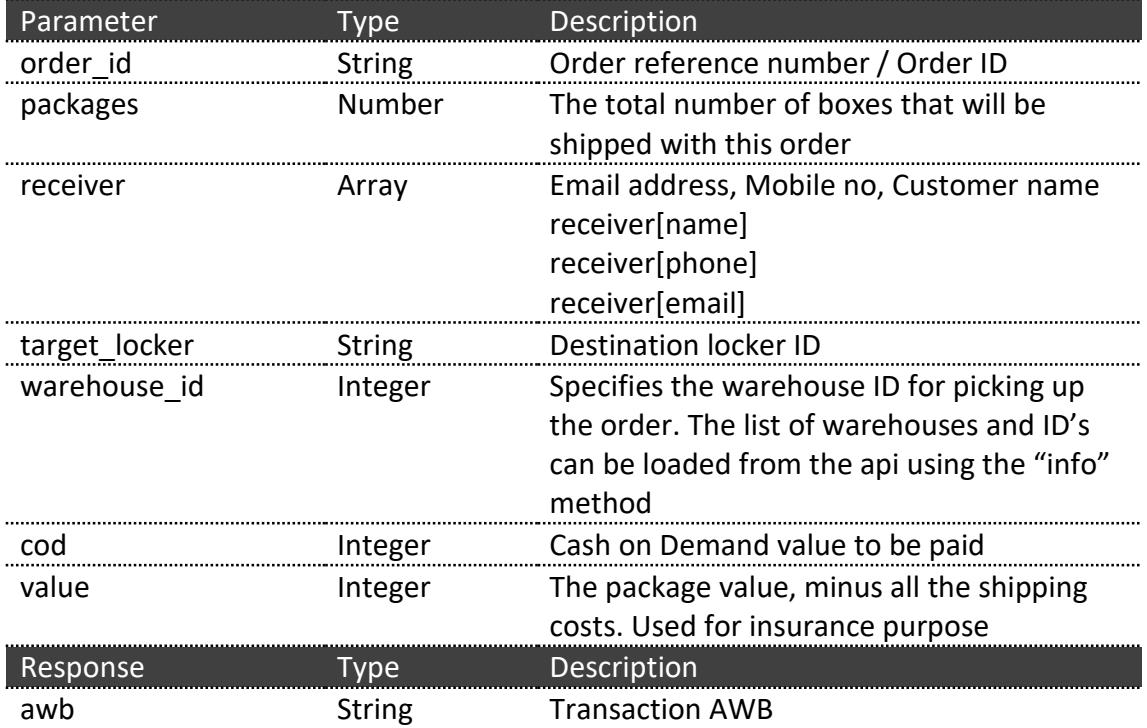

### **PARCEL CREATION**

POST<https://api.easypost.ro/parcels>

*Main request used for creating a Easypost parcel. When creating a parcel, volumetric calls for calculating the required boxes are required so if that's not possible, please use the order creation endpoint.*

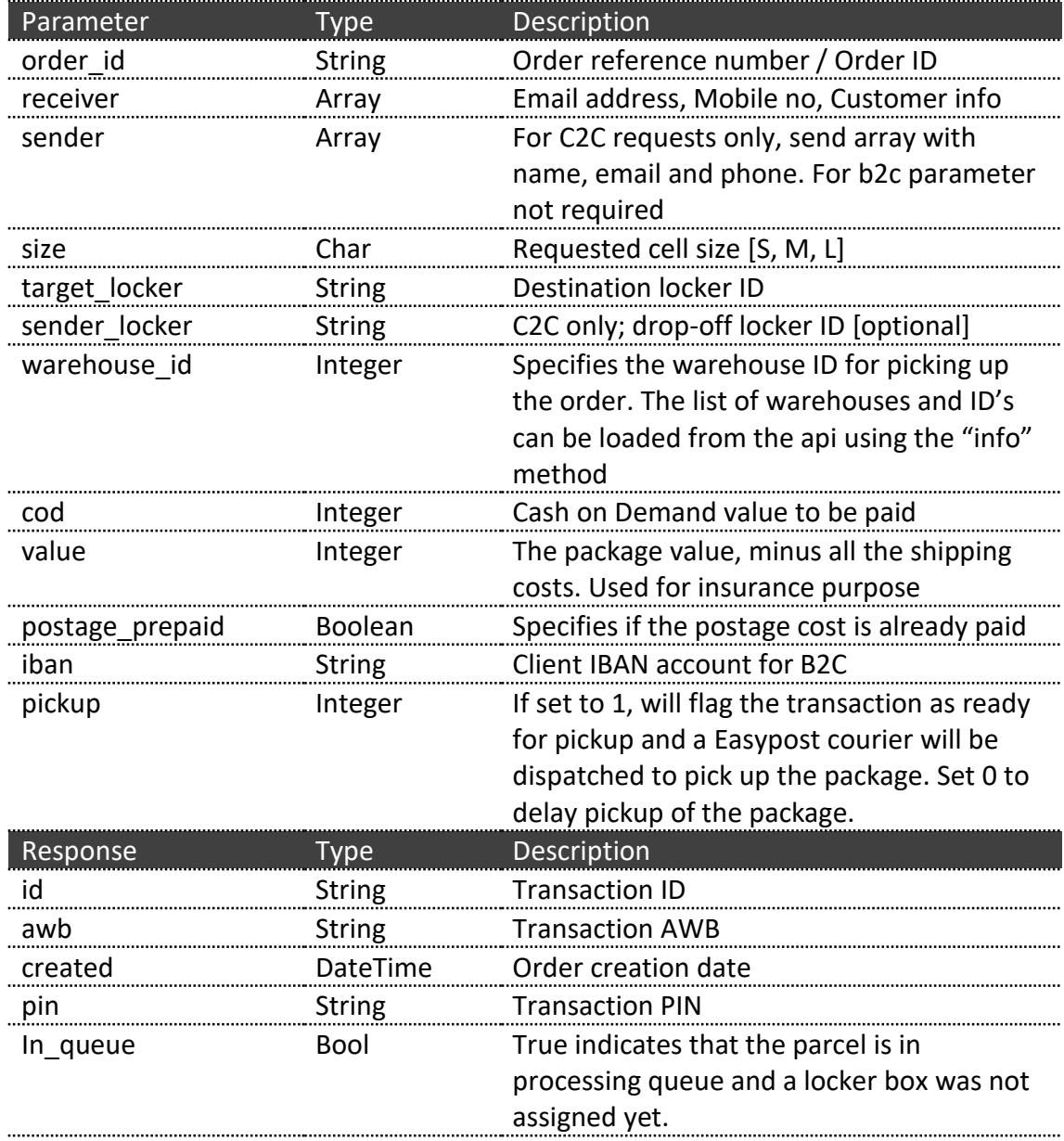

# **TRACKING** POST<https://api.easypost.ro/tracking>

*Provides tracking data for a certain AWB or a group of AWBs.*

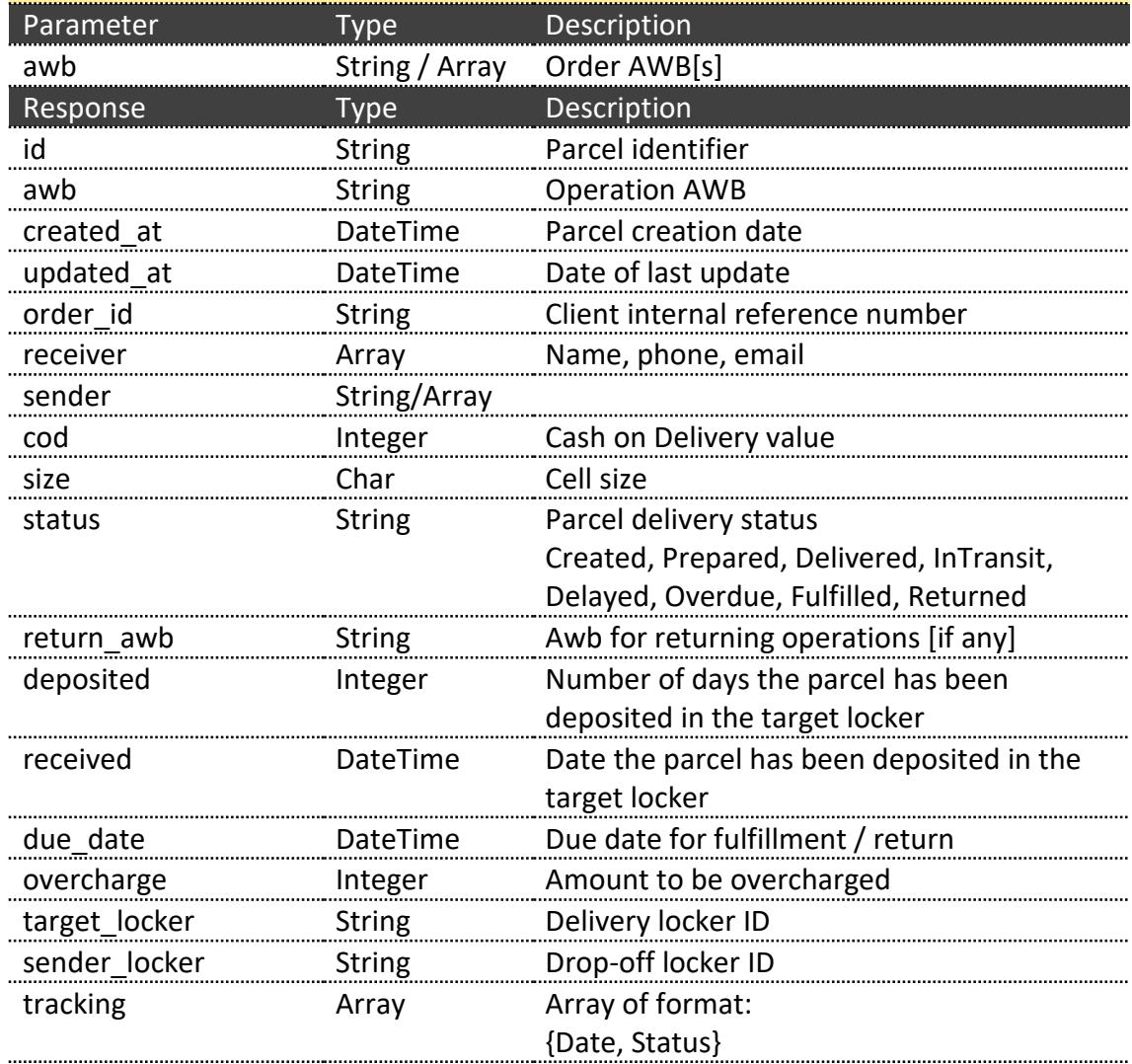

# **HISTORY**

# POST<https://api.easypost.ro/history>

# *Display the parcel log.*

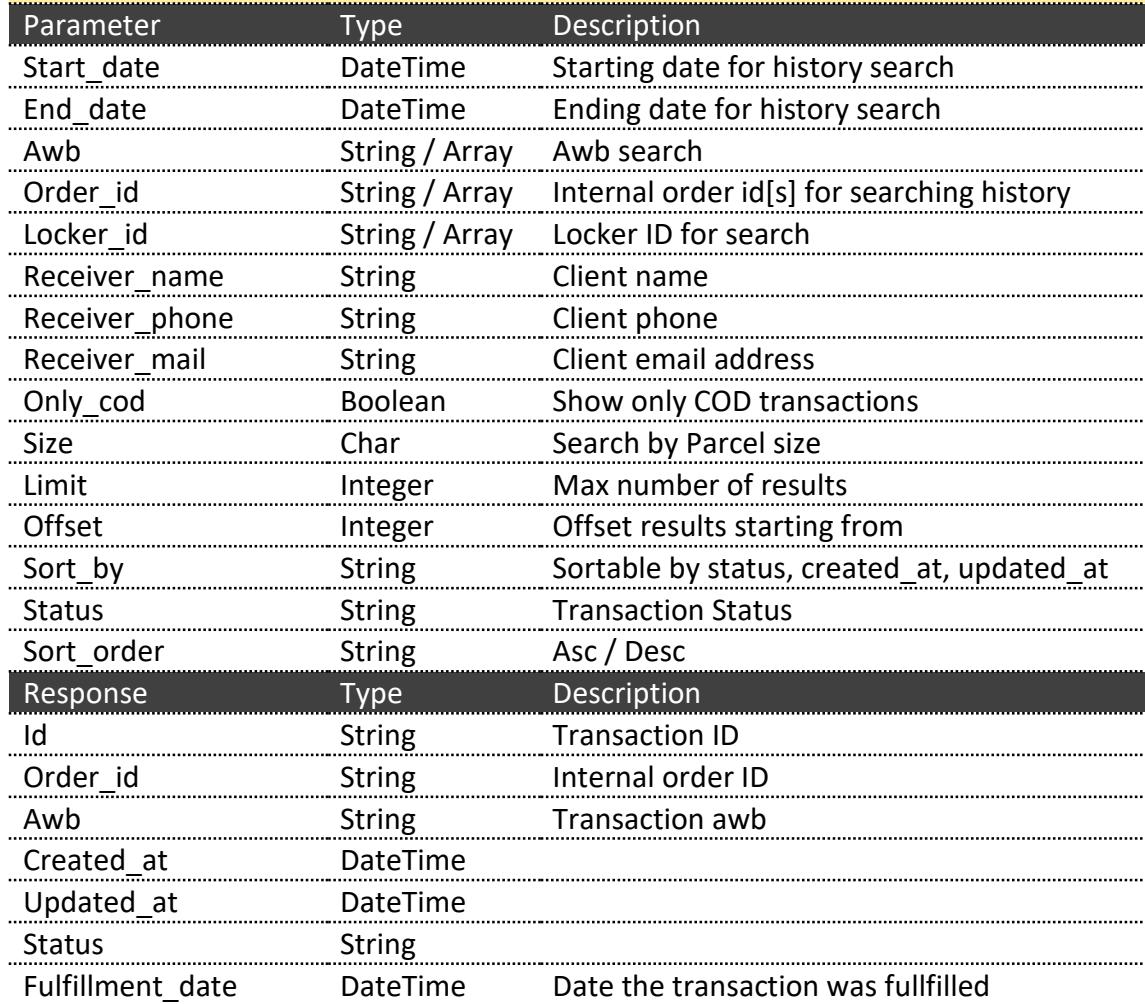

#### **LABELS**

#### POST<https://api.easypost.ro/labels>

*Returns base64 encoded PDF files containing the label containing the QR code for the Easypost parcel.*

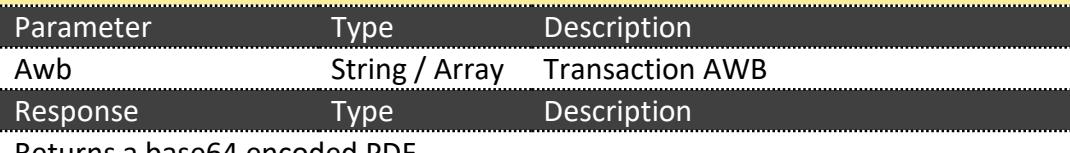

Returns a base64 encoded PDF

## **CITIES**

GET<https://api.easypost.ro/cities>

*Display the list of cities that have Easypost lockers installed.*

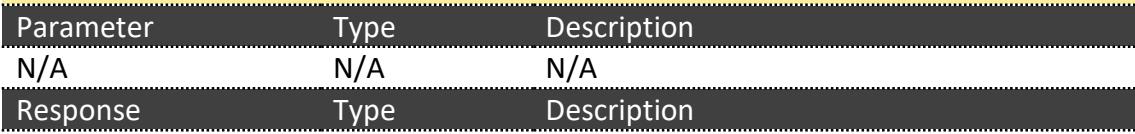

Returns an array consisting of a list of cities that host Easypost lockers

## **PARTNERS**

GET<https://api.easypost.ro/partners>

*Display the list of partners that have Easypost parcel lockers installed.*

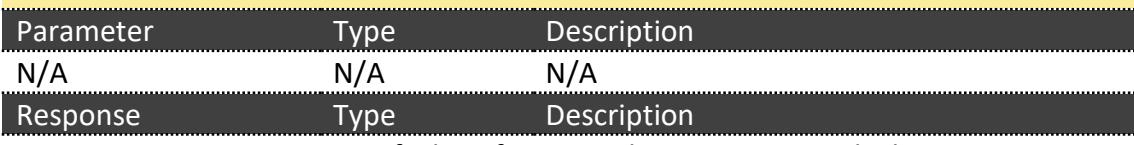

Returns an array consisting of a list of partners hosting Easypost lockers

### **INFO** GET<https://api.easypost.ro/info>

*Display partner info for this current request. Info is taken based the supplied API key*

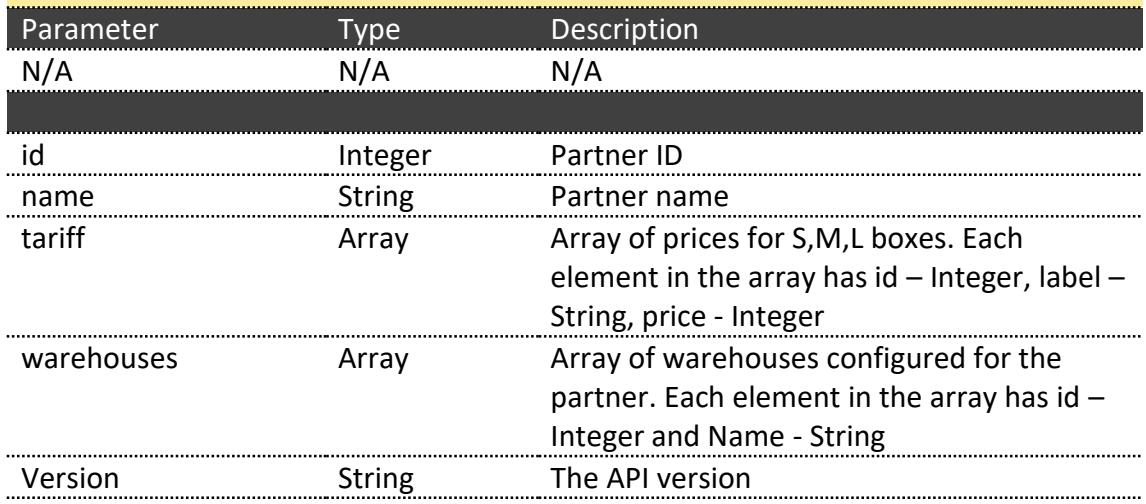

#### **RETURN**

POST<https://api.easypost.ro/return>

*Starts the return process for Easypost parcel. On request, the supplied AWB's will be reactivated and the customer will receive a SMS message and a Email containing the return instructions. The original Easypost label on the parcel can be used for dropping of the parcel to a Easypost locker.*

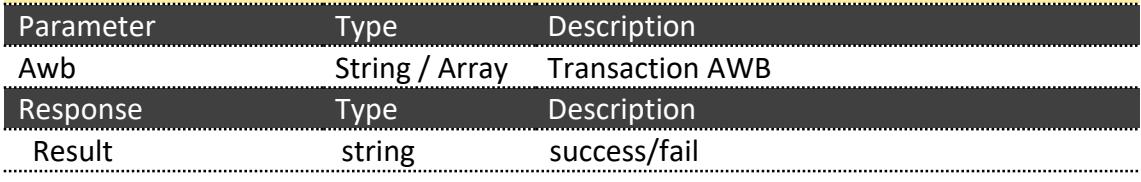

#### **PICKUP**

.....................

POST<https://api.easypost.ro/pickup>

*Request made with a list or a single AWB codes to signal that the packages are ready to be picked up by a EasyPost courier and delivered to the lockers.*

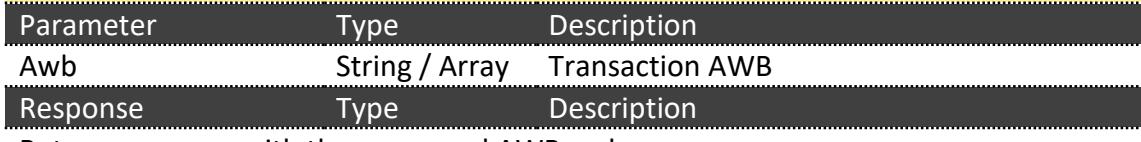

Returns an array with the processed AWB codes

#### **CALCULATIONS**

GET<https://api.easypost.ro/calculations>

*Request made with a set of product box measurments witch will be used to calculate the minimum locker size required for the order.* 

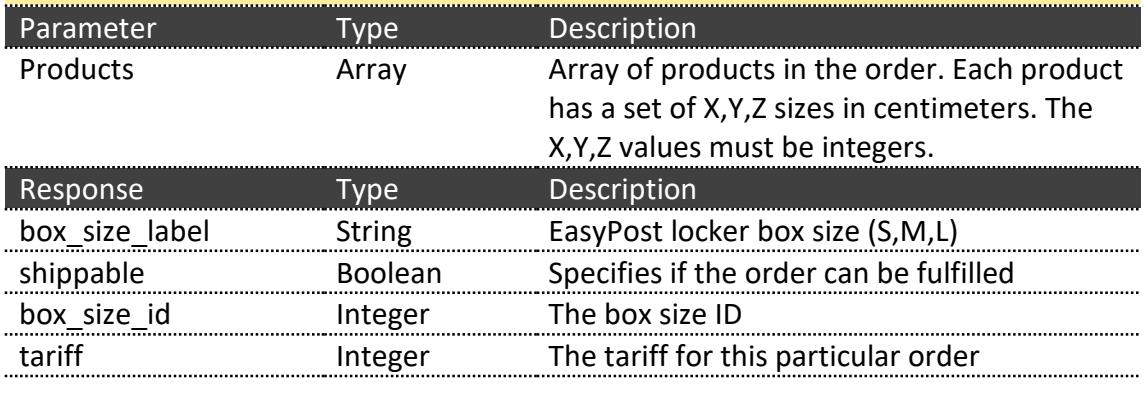

## **LINK**

POST <https://api.easypost.ro/link>

*Links a partner internal barcode or barcodes to a certain Easypost AWB. The linked barcode can be scanned at the Easypost locker and load the parcel.* 

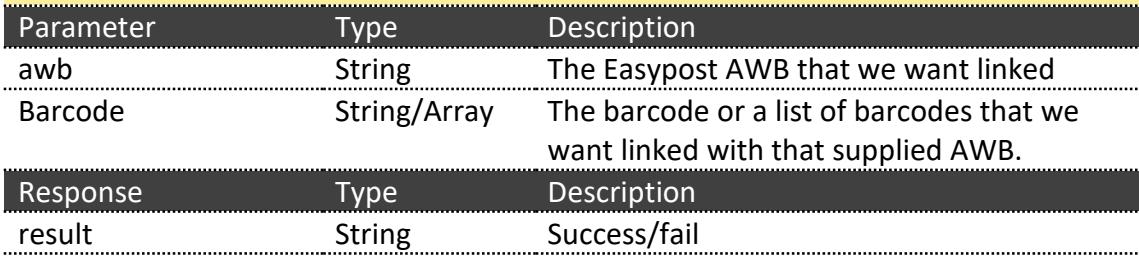